## Классификация сетей по назначению

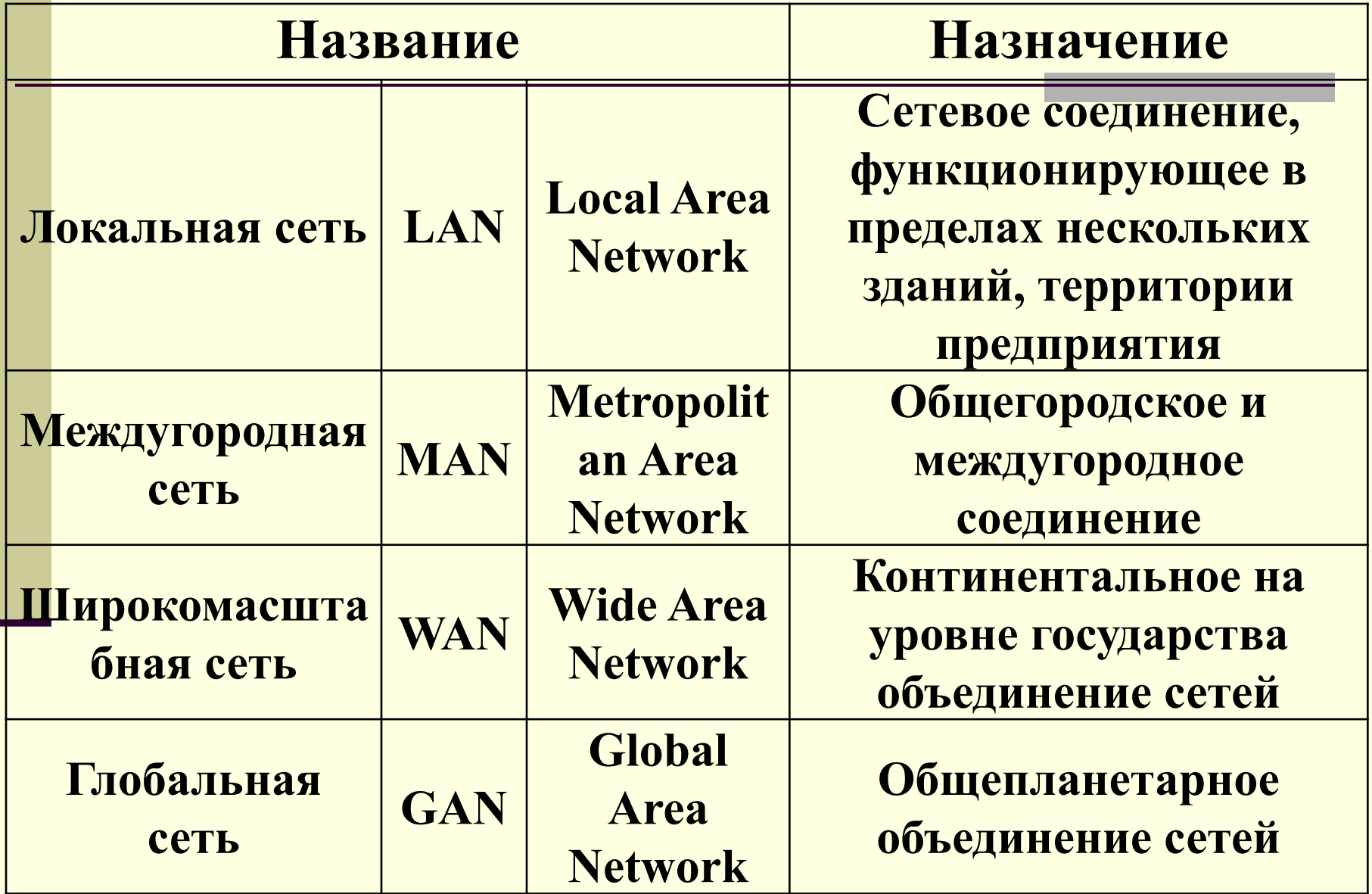

## **Интернет**

Глобальная (**GAN**) компьютерная сеть, объединяющая многие локальные, региональные и корпоративные сети

# Из истории создания сети Интернет

- **1957 год**  создание ARPA (агентства по научноисследовательским проектам) при министерстве обороны США с целью создания компьютерной сети для связи командных пунктов системы обороны.
- **1969 год**  появилась сеть ARPANET, состоявшая всего из четырех узлов
- **1972 год**  на международной конференции в г. Вашингтон была впервые представлена сеть ARPANET (37 узлов)

Нач. 1980-х – доступ к Интернету получила Россия

## **Глобальная компьютерная сеть Интернет**

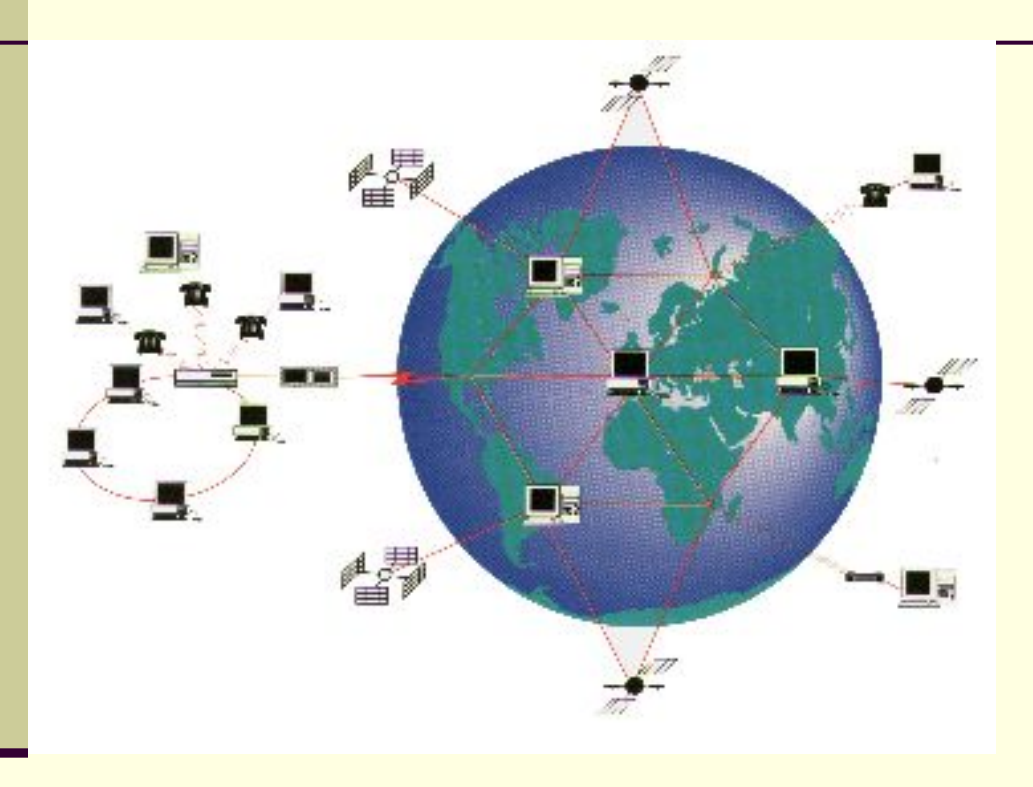

**Особенность – объединение сетей различных типов.**

**Основные понятия: IP-адрес, доменное имя, протокол TCP/IP, сервисы Интернета, URL, DNS, пакет, узел, маршрутизация, хост, шлюз, www, web, http …**

## Узел и его адрес

- *■ Узел* обозначает любое устройства в сети, которое передает и принимает данные, используя IP-адрес (компьютеры, принтеры маршрутизаторы )
- **■ IP-адрес** является уникальным идентификатором, который позволяет различать компьютеры в сети, а также определять их местонахождение. IP-адрес необходим для каждого компьютера и компонента сети, осуществляющего связь по протоколу TCP/IP.

## **Адрес ПК в Интернете**

Каждый узел в Интернете имеет свой уникальный 32-битный IP-адрес

IP- адрес содержит адрес сети в Сети и адрес узла в сети

В десятичной записи адрес состоит из 4 чисел, разделенных точками, например

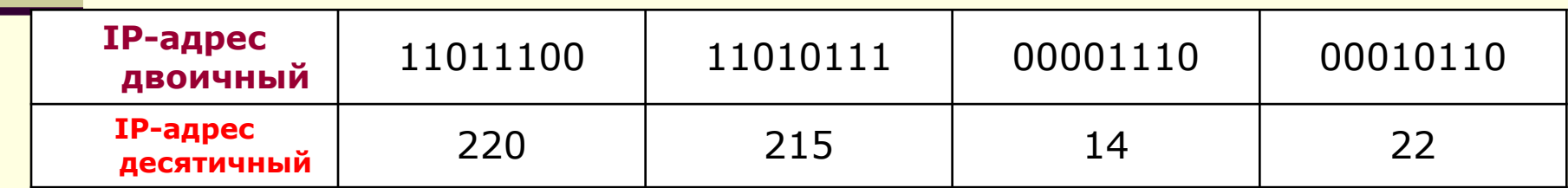

## **Хост-серверы – мощные узлы связи между сетями в Интернет**

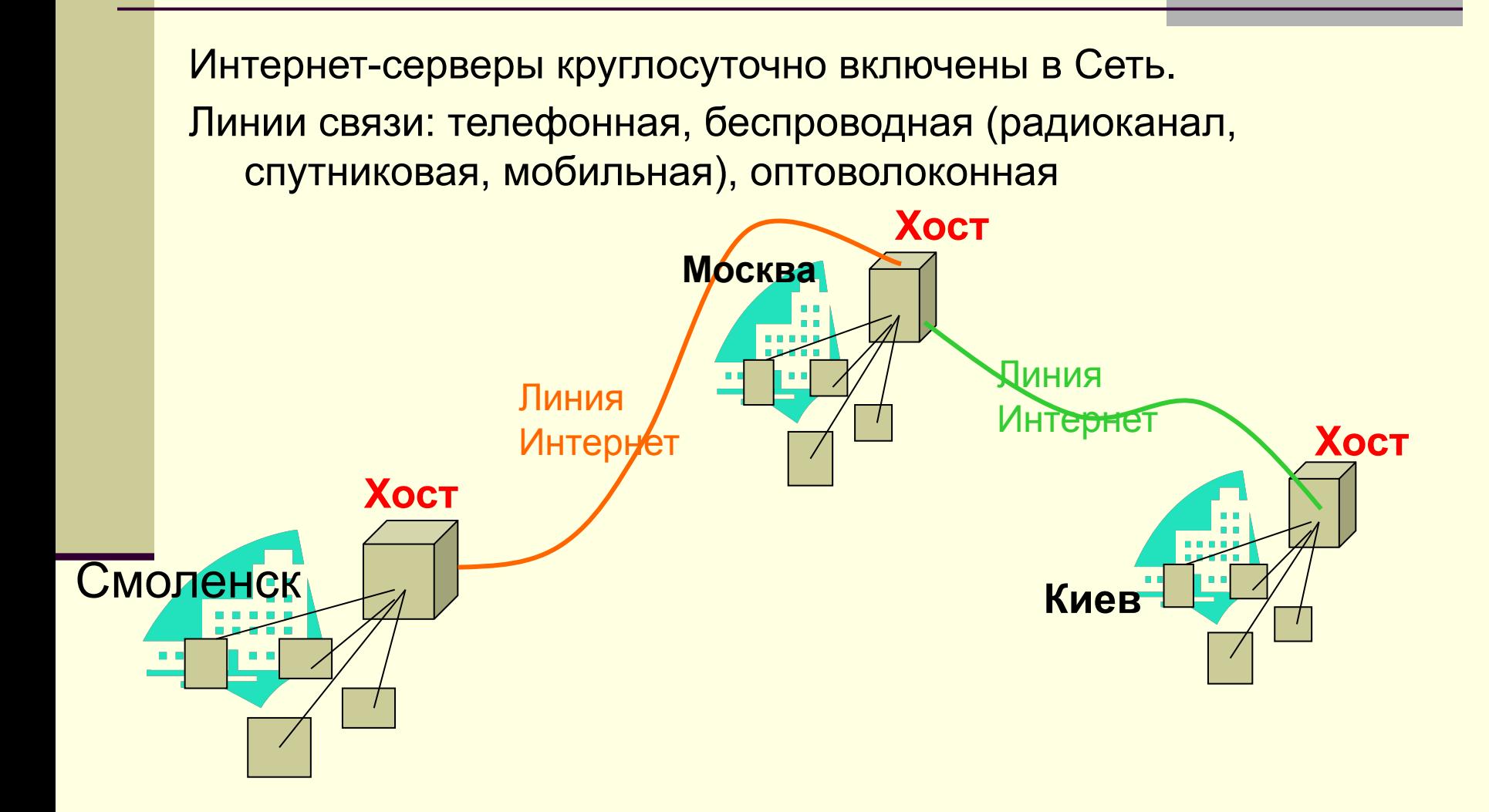

## **Мосты и шлюзы**

Разнотипные сети объединяются с помощью узлов-шлюзов

Однотипные по используемой аппаратуре и протоколам сети объединяются с помощью узлов-мостов

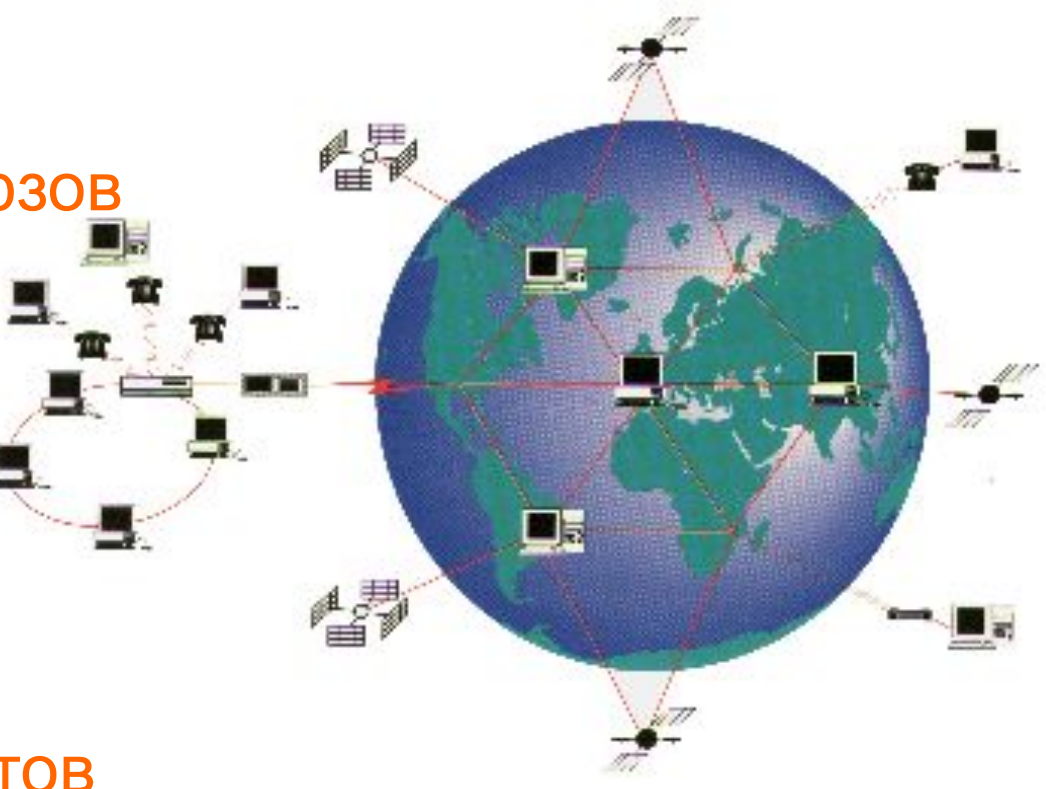

## **Доменная система имен**

Числовому IP-адресу компьютера ставится в соответствие уникальное доменное имя.

Доменная система имен –сложная, распределенная база данных, содержащая информацию о компьютерах (IP-адреса и другие данные). Доменная система имен представляет иерархическую структуру (дерево): домены верхнего уровня, ниже – второго, и т. д.

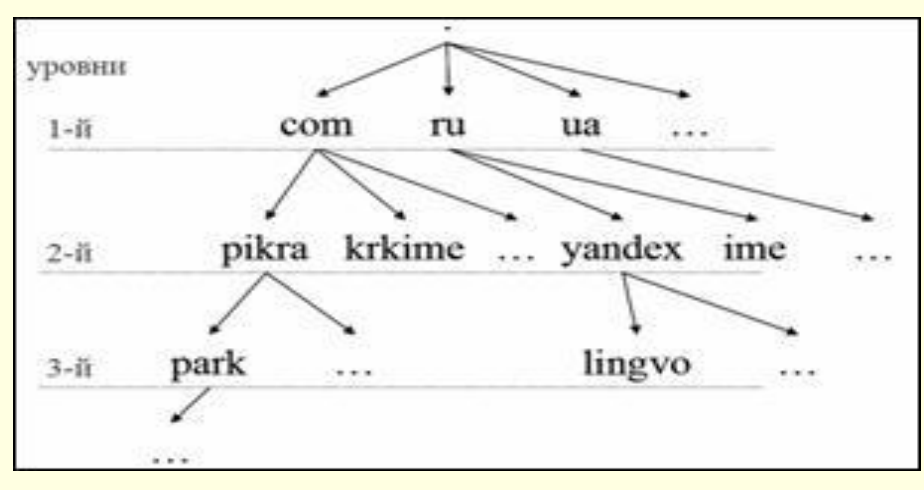

Работу с доменными именами в Интернете обеспечивает служба доменных имен **DNS**

**Регистрацией доменных имен верхнего уровня** занимается международная организация **ICANN** –координационный центр доменных имен и номеров

## **Доменное имя хоста (узла)**

### www.сenter.fio.ru

#### **Имя сервера**

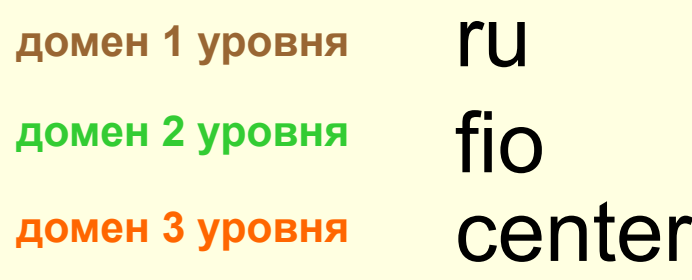

### **Домены 1-го уровня**

#### **Административные домены** COM, NET, EDU, MIL, GOV

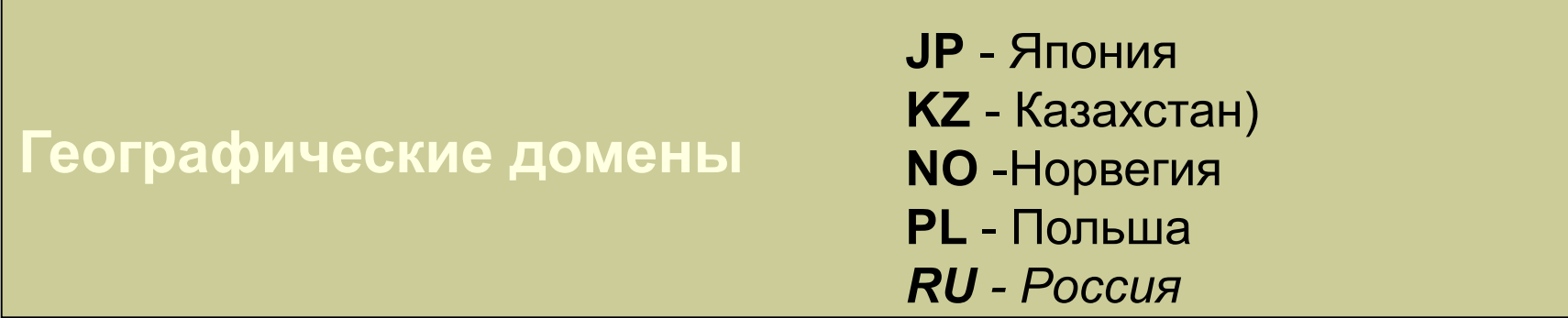

## **Интернет-протокол**

**Протокол – набор правил, которых должны придерживаться все компании, чтобы обеспечить совместимость аппаратного и программного обеспечения.**

**TCP/IP** – **основной протокол Интернет, обеспечивающий передачу данных и совместимость сетей и оборудования различных типов**

### **Типы протоколов**

**Протоколы маршрутизации (IP, ISMP, RIP)** – обрабатывают адресацию данных, определяют пути и обеспечивают передачу данных на сетевом уровне

**Транспортный протокол TCP** (transmission control protocol) – обеспечивает разбиение данных на пакеты, управляет передачей данных на транспортном уровне

**Протоколы поддержки сетевого адреса** DNS (domain name system), ARP (address resolution protocol)

**Протоколы прикладных сервисов**: **FTP, Telnet, HTTP и т.д.**

# **Сервисы (службы) Internet'а**

Почтовые службы (mail.ru, list.ru, pisem.net)

Телеконференции

Word Wide Web (WWW)

Файловые серверы (файловые архивы)

Системы общения в реальном времени (on-line)

Поисковые службы

## **Доступ к сервисам**

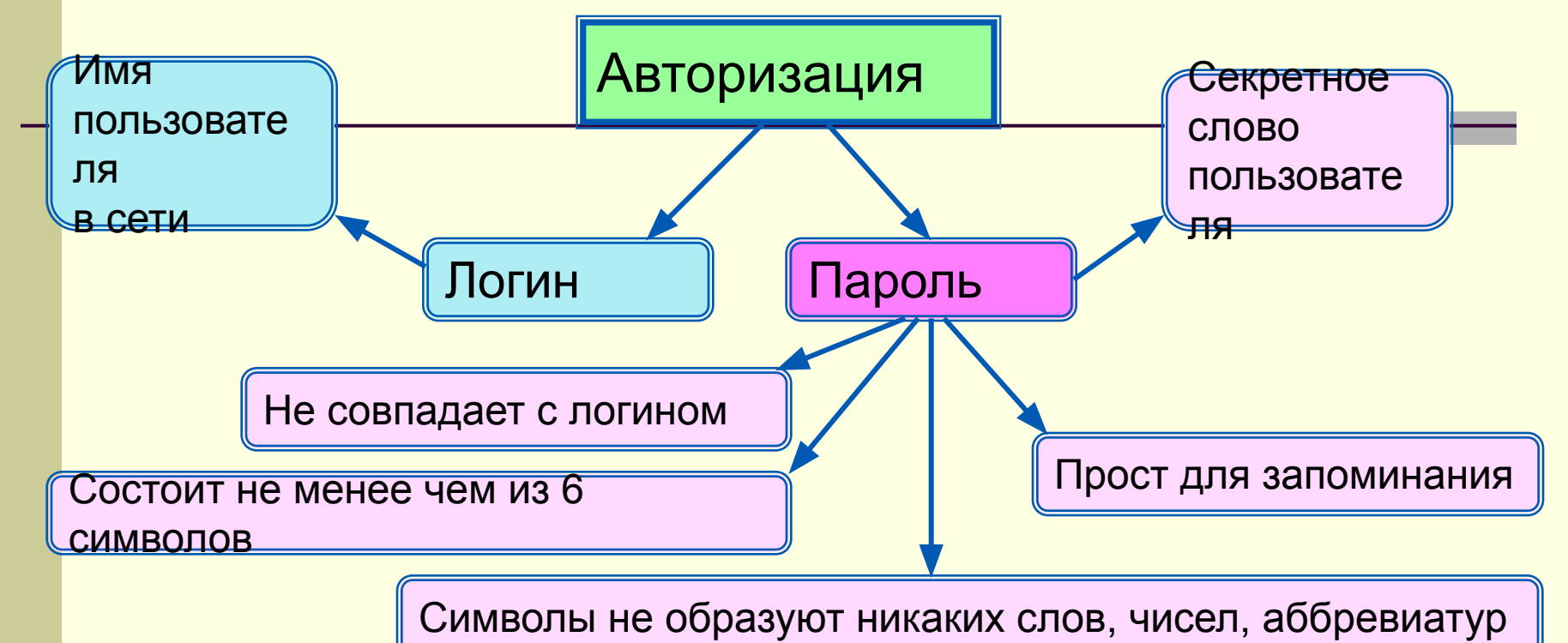

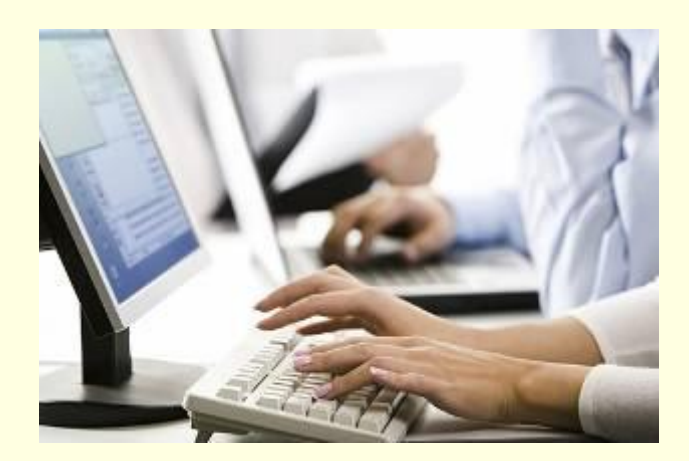

## **Электронная почта (e-mail)**

**e-mail** - система пересылки электронной корреспонденции между пользователями сети, использует специальные почтовые программы.

Существует два вида e-mail:

**•традиционная e-mail** почта, использующая почтовый сервер провайдера,

**•Web-почта**, создающая на Web-сервере почтовый ящик пользователя

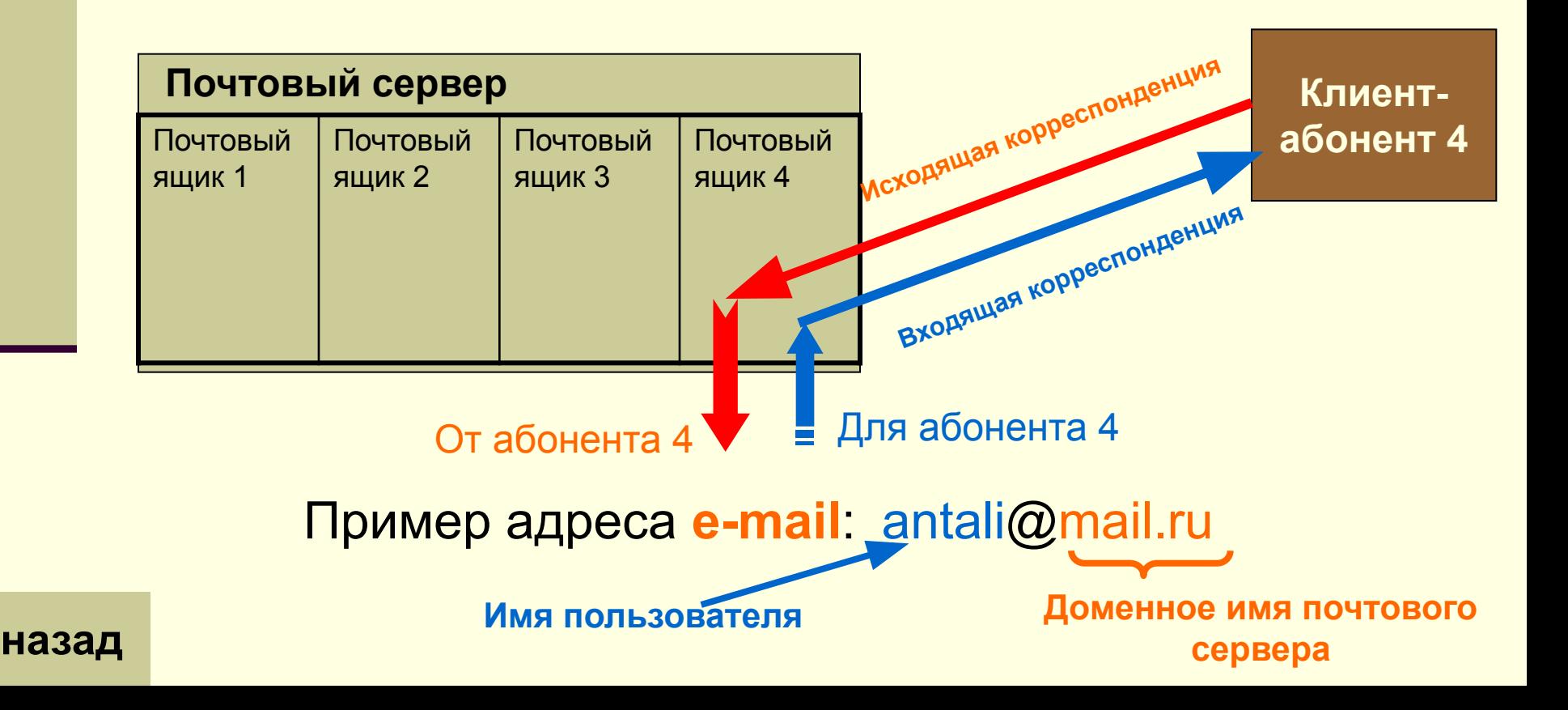

# Word Wide Web

WWW – информационная система, основанная на веб-документах (гипертекстовых документах) **Технология WWW – позволяет создавать ссылки (гиперссылки) в документе, реализующие переходы не только внутри исходного документа, но и на любой другой документ данного ПК, и на любой другой документ любого ПК, подключенного в данный момент к Сети.**

Чтобы просматривать гипертекстовые документы из Сети и перемещаться по Сети нужны специальные программы-обозреватели (браузеры): Yandex, Google и др.

Гипертекстовые документы (Web-документы) создаются при помощи языка разметки гипертекста HTML. Пример Web-документа : **servis.htm**

Для обращения к WWW-серверу, хранящему веб-документы, используют **http-протокол. назад**

# Word Wide Web

- всемирная сеть (паутина) набор взаимосвязанных друг с другом документов, хранящихся на разных компьютерах
- среда W W W не имеет централизованной структуры
- обеспечивает доступ ко всем ресурсам крупнейших библиотек мира, музейным коллекциям, изданиям и т.д.
	- выступает как посредническая система в различного рода бизнес-проектах

## **Всемирная паутина**

**Всемирная паутина** (**WWW**) - это сервис для получения доступа пользователей сети к информационным ресурсам, хранящимся на компьютерах в разных частях света.

Основой WWW являются **Web-страницы** и **Web-сайты**.

*Задача 1.* В таблице приведены запросы к поисковому серверу. Для обозначения логической операции ИЛИ в запросах используется символ |, а для логической операции И – символ &.

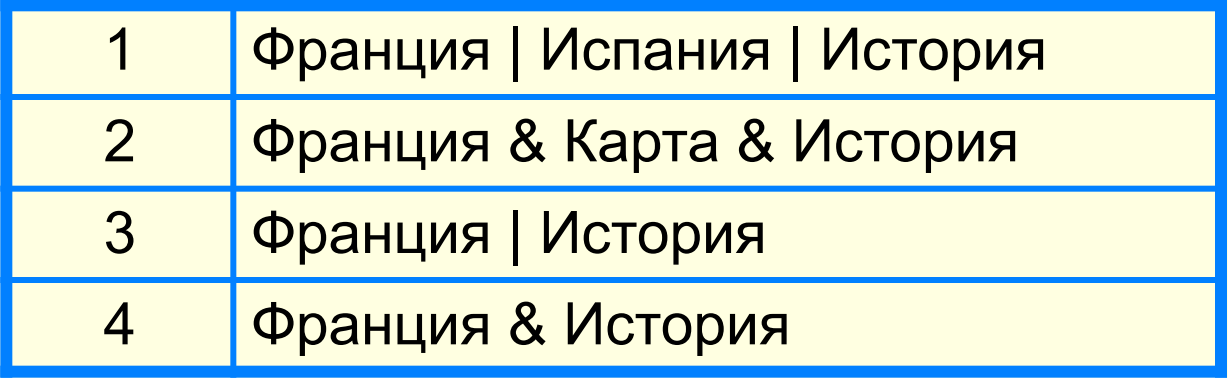

Изобразите графически количество страниц, которые найдёт поисковый сервер по каждому запросу. Расположите номера запросов в порядке убывания количества страниц.

## **Решаем задачу**

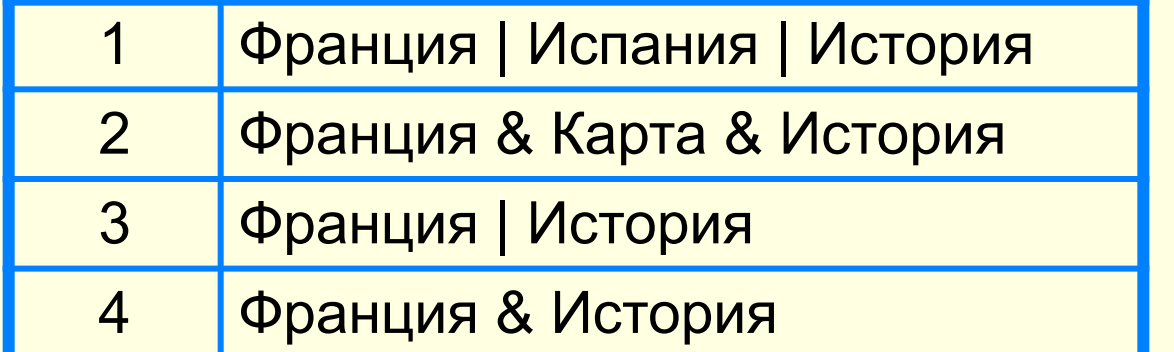

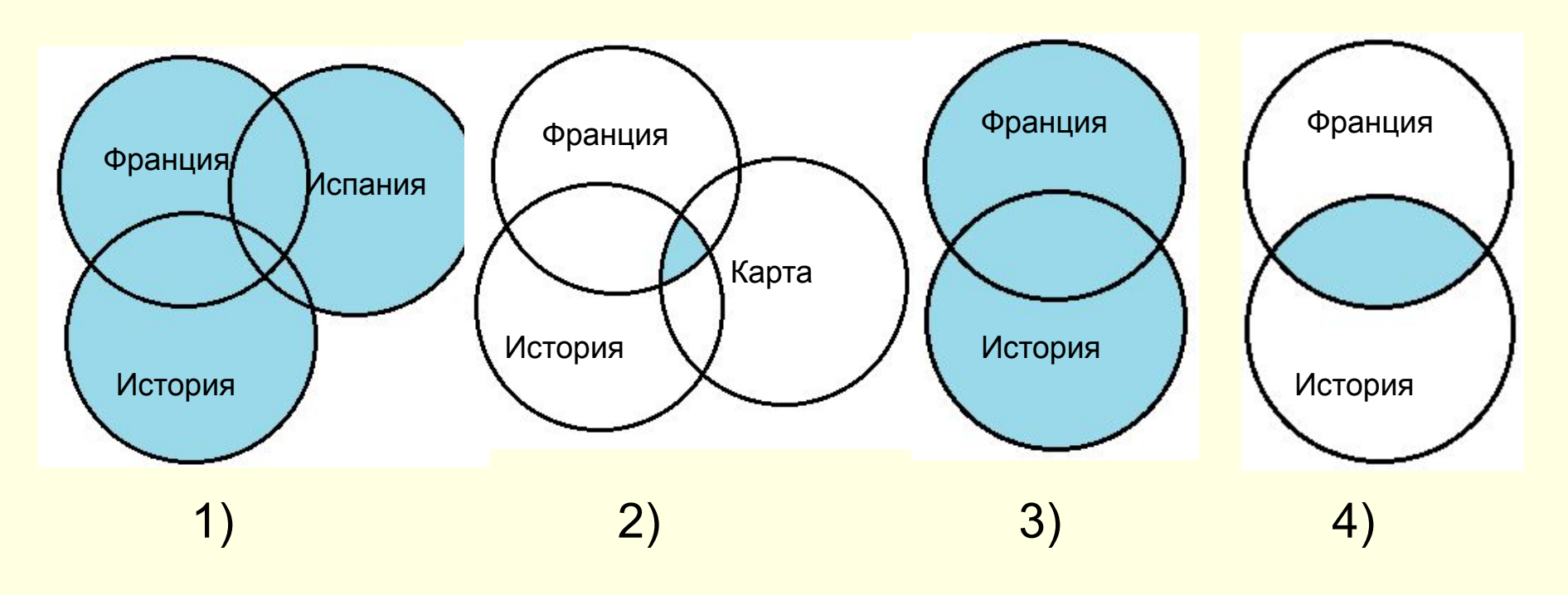

*Ответ:* 1 3 4 2

Задача: расположите запросы в порядке возрастания количества страниц, найденных поисковым сервером

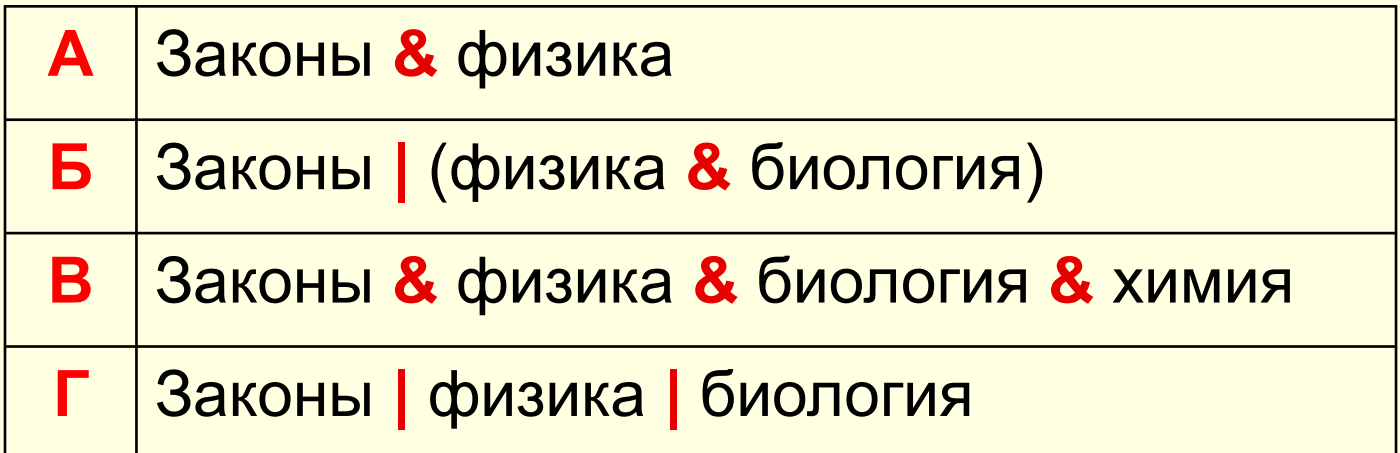

## **Файловый архив**

**Файловый архив** – хранилище программного обеспечения.

Для хранения архива может использоваться любой мощный сервер, с установленным на нем специальным программным обеспечением.

Для передачи (скачивания) файлов по Сети существует специальный **FTP – протокол**.

Сервер для хранения файлового архива также называют **FTP-сервером**.

## **Файловые архивы**

Адрес файла на сервере файлового архива включает в себя протокол доступа к файлу, имя сервера и полное имя файла.

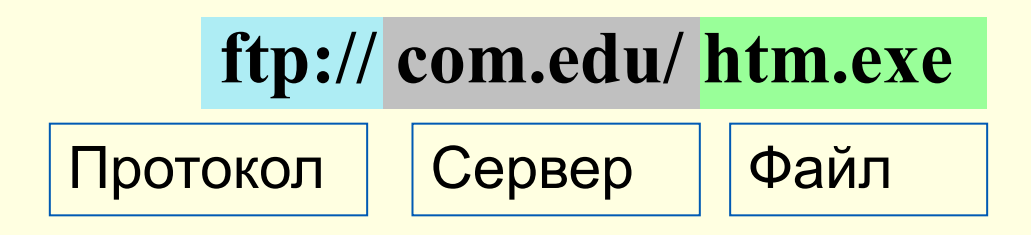

Многие файлы, принимаемые по протоколу FTP, являются сжатыми. Их имена заканчиваются расширениями **zip, arj, rar** и др. После копирования сжатого файла его следует распаковать, то есть восстановить его первоначальный вид.

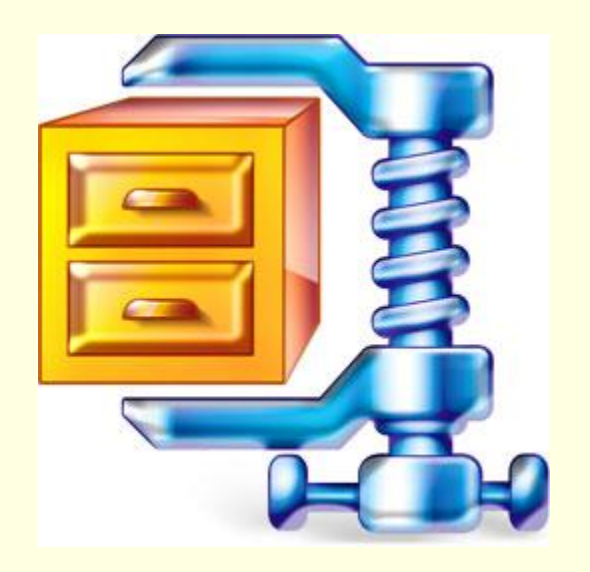

## **Решаем задачу**

*Задача 2.* Доступ к файлу **ftp.net**, находящемуся на сервере **txt.org**, осуществляется по протоколу **http**.

В таблице фрагменты адреса файла закодированы буквами от **А** до **Ж.** Запишите адрес указанного файла в сети Интернет и последовательность букв, кодирующую этот адрес.

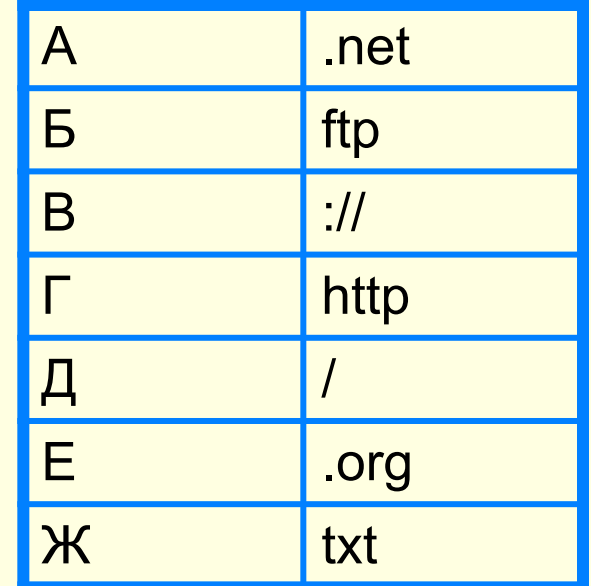

**Вреирыя е 5 гораздреда са** адреса и фарт и са адрести в полность и под на компорти. *расположен файл):*

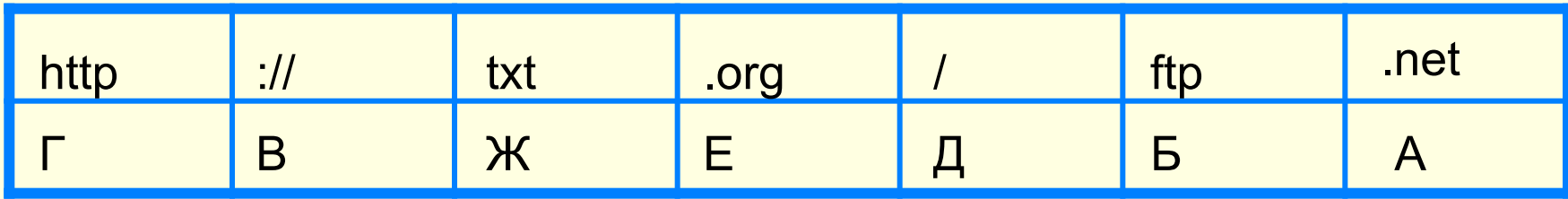

*Ответ*: http://txt.org/ftp.net, ГВЖЕДБА.

## **URL (Uniform Resource Locator) – унифицированная ссылка на ресурс**

**Любая информация (ресурс) , содержащаяся на интернетсервере имеет адрес, так называемый URL**

### **Структура URL:**

**<протокол>** :// <доменное имя сервера <файл в структуре каталогов сервера>

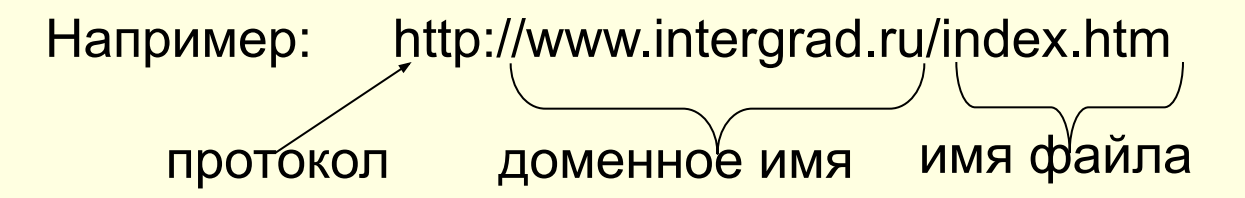

#### Примеры **URL**-адресов документов:

http://www.chat.ru/~mmdm/books/graph.htm ftp://ftp.intergrad.ru/images/nature/sky.gif ftp://ftp.fruttis.com/kit/recept/fr1.zip http://www.chat.ru

### **Адрес документа в Интернете (URL)** состоит из следующих частей:

Название протокола со знаками :// в конце названия

Доменное имя сервера со знаком / в конце имени

Полное имя файла на сервере, где он находится

Рассмотрим пример адреса (URL):

http:// fcior.edu.ru/ card/701/algebraicheskie-uravneniya.html

ГВалниов ИМЯ Роайиказываютающеен поты «Май-гуграеи ваеткаталколи, Н. Т. Т. Рорые<br>drighter Hoe имя сервера, на котором хранится страница.<br>drighter revict religiosen en bitucole и прочовов повредачи ребуртский файлов).

## **Поисковые системы Internet'а**

- **Поисковые системы (машины)** автоматические системы,
	- опрашивающие серверы, подключенные к сети, и сохраняющие в своей базе информацию об имеющихся на сервере данных.

### **Состав поисковой машины**

- **Робот** (Spider, Robot или Bot) программа, посещающая вебстраницы и считывающая их содержимое.
- **Индекс** хранилище поисковых образов (образ коды ключевых слов документа, отражающих его смысл и содержание). Объем индекса поисковой машины составляет сотни гигабайт. Индекс постоянно обновляется.
- **Программа обработки запроса** программа, которая в соответствии с запросом просматривает индекс на предмет наличия нужной информации и предлагает ссылки на найденные документы.

## **Поиск информации в Internet**

- Поиск по адресам URL:
	- Достаточно набрать в строке адреса браузера (или поисковой системы) URL ресурса, например, http://www.umniki.ru
	- Поиск по рубрикатору поисковой системы (по указателям рубрик).
	- Поиск по ключевым словам.
- Использование метапоисковой системы.
	- Метапоисковые системы используют ресурсы многих поисковых систем, их индексные базы

Примеры поисковых систем: **yandex, rambler, googl**

Примеры метапоисковых систем: **myweb.ru, metabot.ru**

## **Поиск информации в Internet по ключевым словам**

При поиске учитываются все формы слова (например: знаю, знаем, знаете)

#### **Некоторые правила формирования запроса:**

- для поиска словосочетания заключи его в кавычки («розовый слон»),
- «родная страна Россия» искать словосочетание внутри одного предложения,
- !светлого искать только со словом светлого,
- родная +страна +Россия искать документы, в которых встречается каждое из указанных слов,
- Волга -автомобиль искать Волга, но не автомобиль,
- (ребенок|малыш|младенец|) искать документ с любым из слов,
- (ребенок|малыш) +(уход|воспитание) искать информацию по уходу(воспитанию) маленьких детей,
- (филателия|филателист|марки +начинающим +(советы|статьи) -(цена|магазин) – бесплатные советы для начинающих филателистов.

Знаки + и – нужно писать через пробел от предыдущего и слитно со следующим словом

## -серверы)

- хранение и кэширование адресов (DNS
- кэширование информации (proxyсерверы),
- узлов, • проверка технического состояния сети,
- проверка загруженности каналов и

## **Внутренняя жизнь Интернет**

Подготовьтесь к проверочной работе

Повторите основные понятия и термины темы «Компьютерные сети», в том числе и те, которые проходили до карантина Умейте решать задачи по теме.

Успехов!